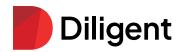

## Diligent 360

## Become a Strategic Advisor to the Board

Driven by pressures of the business and the ever-changing regulatory landscape, the board of directors looks to the internal audit team for a comprehensive understanding of all audits and potential risk exposure so they can make timely, data-driven decisions for the organization. Increasingly, internal audit teams across the globe are expected to provide assurance and strategic insight into risk – often without an increased budget or team size.

Diligent 360 enables internal auditors to easily create audit reports and surface the important insights they uncover using Diligent Audit Management, directly into Diligent Boards – the leading board management software. This ensures that the audit committee and the board have visibility on internal audit's findings and recommendations, elevating their work from a checkbox to a leading voice on risk and opportunities for the organization.

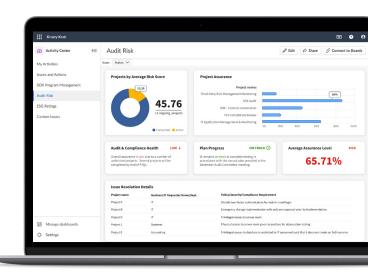

## How does Diligent 360 work?

- 1. Create your audit report in the Activity Center App within the Diligent HighBond platform.
- 2. Review and finalize your report. When you are ready to share, click the "Connect to Boards" button.
- 3. Your organization's committee administrator or board secretary will be notified and can share the report to your directors or officers.

## Why choose Diligent 360?

- Improved visibility across audit & analytics programs

  Easily generate audit reports and share the directly with your Audit Committee in one click –
  ensuring they get the information they need, when they need it.
- Save time for functional teams
   Automate audit reports that pull data and insights from multiple sources to be viewed in a single dashboard by the board.
- Flexible reporting

  Align your audit reports to meet the needs of your audit committee, board and management teams.

For more information or to request a demo:

Email: info@diligent.com • Visit: diligent.com

© 2023 Diligent Corporation. "Diligent" is a trademark of Diligent Corporation, registered in the US Patent and Trademark Office. "Diligent Boards" and the Diligent logo are trademarks of Diligent Corporation. All third-party trademarks are the property of their respective owners. All rights reserved.